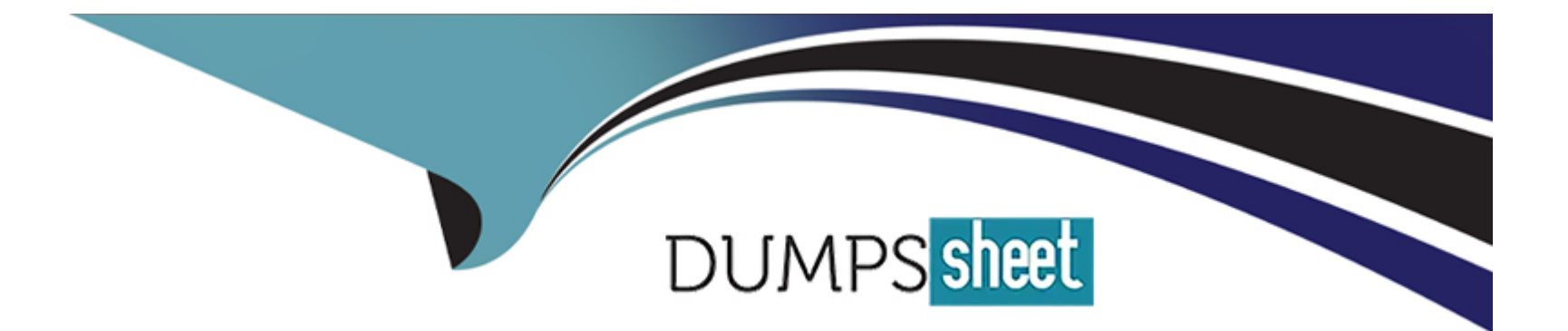

# **Free Questions for H13-622 by dumpssheet**

# **Shared by Wilcox on 07-06-2022**

**For More Free Questions and Preparation Resources**

**Check the Links on Last Page**

# **Question 1**

#### **Question Type: MultipleChoice**

Adjust the TCP parameters of the LINUX client accessing the Huawei OceanStor 9000 cluster to improve access performance. Under 10GE network, TCP

The size of the send and receive buffer area is recommended to increase to the following value, net.ipv4.tcp\_rmem='4000000 8000000 16000000'net.ipv4

+tcp\_wmem='4000000 8000000 16000000'

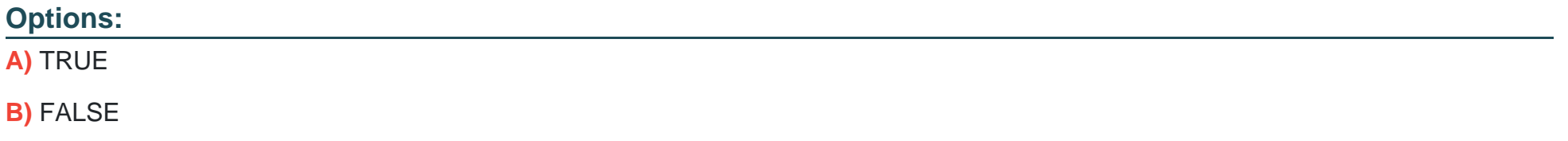

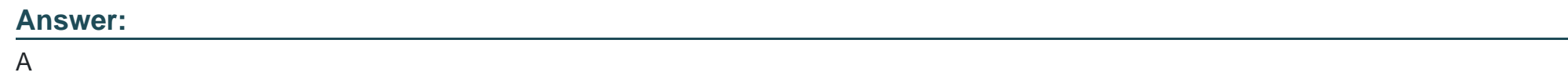

# **Question 2**

If the name of a shared directory is dirtest in an OceanStor 9000 storage system, local users who have permission can access the directory by entering \\\*.\*.\*.\*\dirtest, where \*,\*.\*,\* must be the front-end service IP address of the node that provides storage space for the dirtest directory.

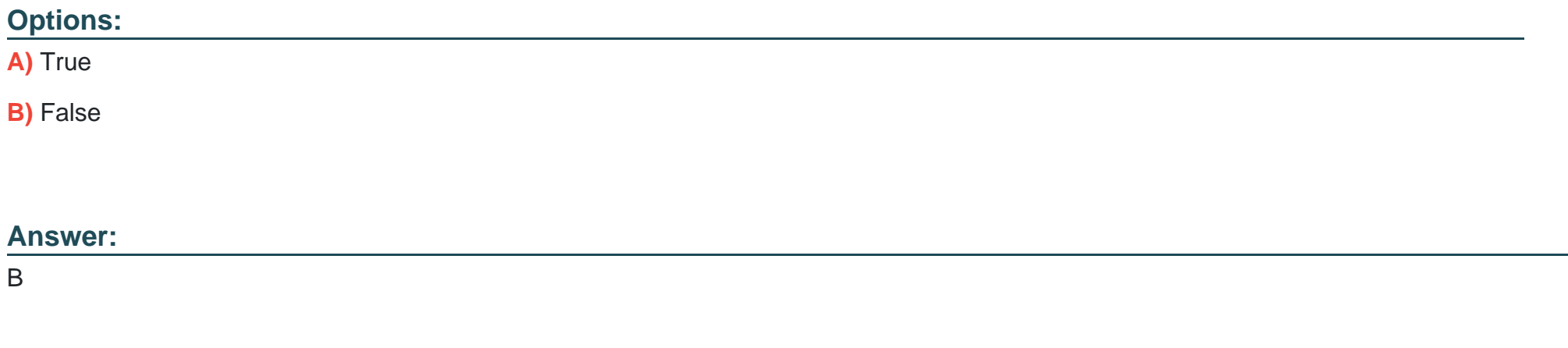

# **Question 3**

### **Question Type: MultipleChoice**

The figure shows the file pool policy configured for an OceanStor 9000 storage system. The monitoring and migration time is 2: 00-4: 00 a.m. every day. At 9: 00 a.m. on Monday, file A was created in the \example\test directory. By 10: 00 a.m., file A had been read and written for 15 times and the file size became 150 MB. After that, file A was no longer accessed. At 9: 00 a.m. on Tuesday, in which tier is file A stored?

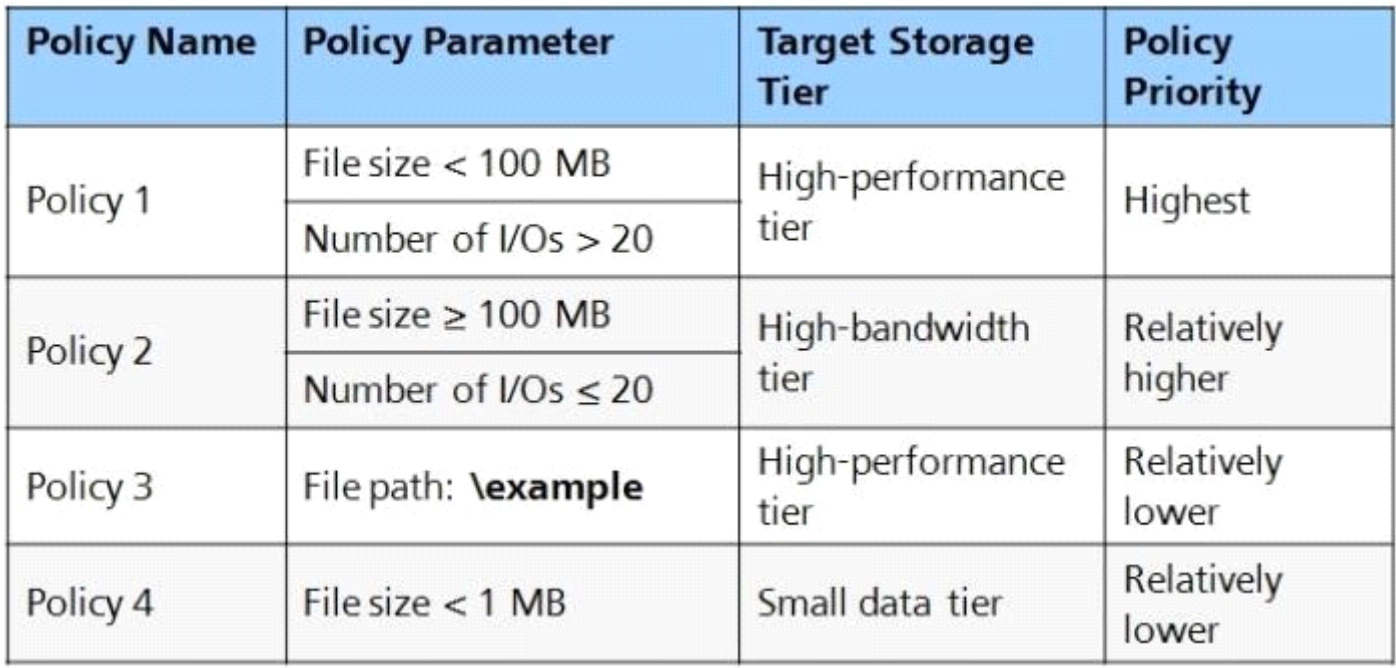

### **Options:**

**A)** Small-data tier

- **B)** High-performance tier
- **C)** High-bandwidth tier

### **Answer:**

### **Question 4**

#### **Question Type: MultipleChoice**

The figure shows the file pool policy configured for an OceanStor 9000 storage system. The monitoring and migration time is 2: 00-4: 00 a.m. every day. At 9: 00 a.m. on Monday, file A was created in the \example\test directory. By 10: 00 a.m., file A had been read and written for 15 times and the file size became 150 MB. After that, file A was no longer accessed. At 9: 00 a.m. on Tuesday, in which tier is file A stored?

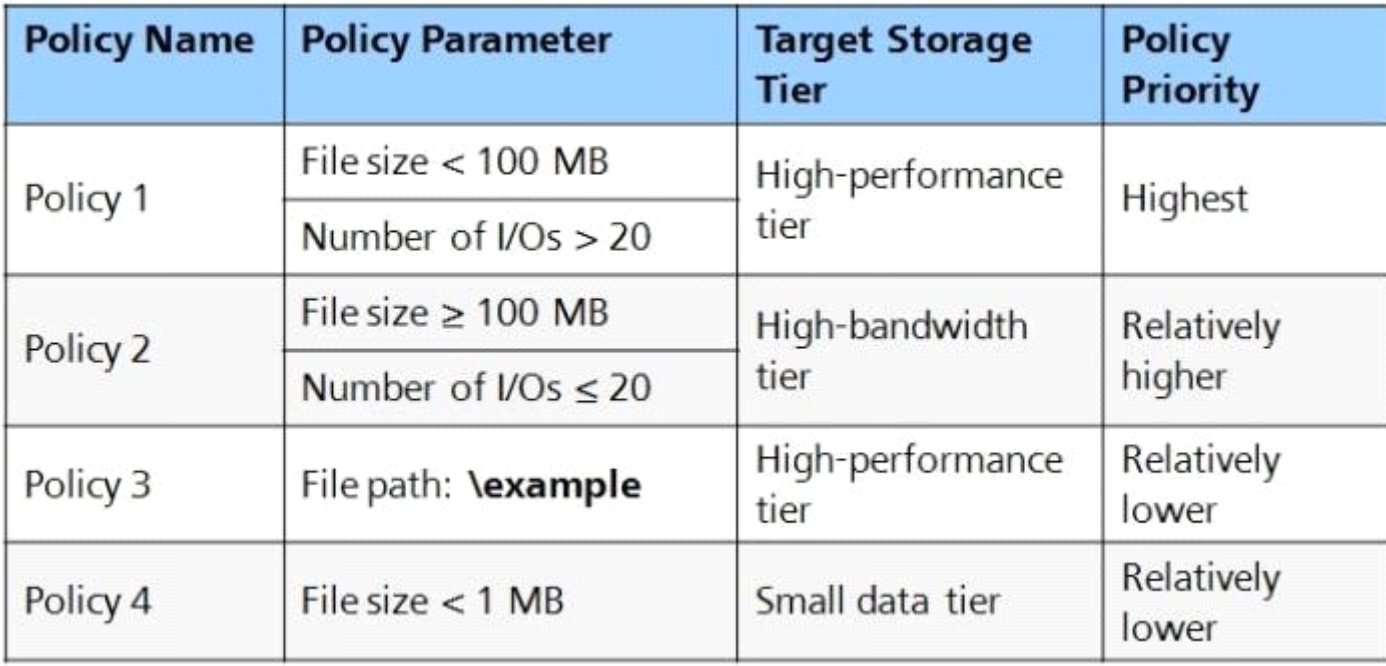

### **Options:**

**A)** Small-data tier

**B)** High-performance tier

**C)** High-bandwidth tier

### **Answer:**

 $\overline{C}$ 

# **Question 5**

### **Question Type: MultipleChoice**

If the name of a shared directory is dirtest in an OceanStor 9000 storage system, local users who have permission can access the directory by entering \\\*.\*.\*.\*\dirtest, where \*,\*.\*,\* must be the front-end service IP address of the node that provides storage space for the dirtest directory.

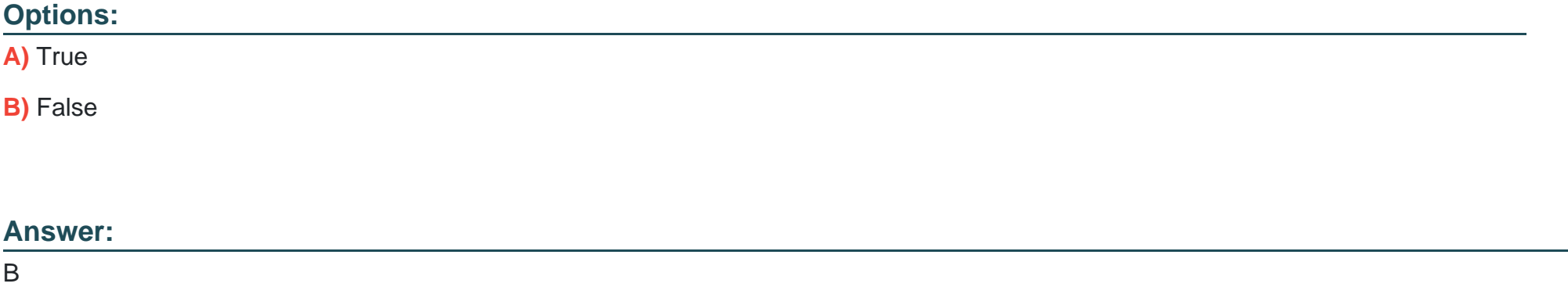

# **Question 6**

**Question Type: MultipleChoice**

Adjust the TCP parameters of the LINUX client accessing the Huawei OceanStor 9000 cluster to improve access performance. Under 10GE network, TCP

The size of the send and receive buffer area is recommended to increase to the following value, net.ipv4.tcp\_rmem='4000000 8000000 16000000'net.ipv4

+tcp\_wmem='4000000 8000000 16000000'

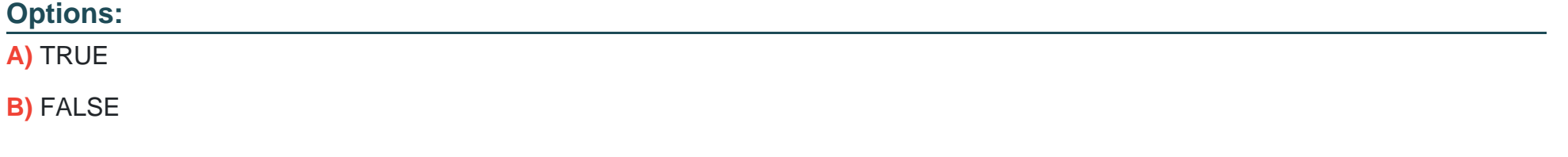

#### **Answer:**

To Get Premium Files for H13-622 Visit

[https://www.p2pexams.com/products/h13-62](https://www.p2pexams.com/products/H13-622)2

For More Free Questions Visit [https://www.p2pexams.com/huawei/pdf/h13-62](https://www.p2pexams.com/huawei/pdf/h13-622)2